## Palmer Catholic Academy Superhero Strong Fund Run

## Instructions for Registering MULTIPLE Children from ONE family Email Address

Fundraising dates: 10/12/2020 – 10/31/2020

Main Website: fundrazr.com/palmercatholicacademy

## Instructions:

1. Open the email with the invitation to join your classes team. In the email, click on the link provided or copy and paste the link into a browser.

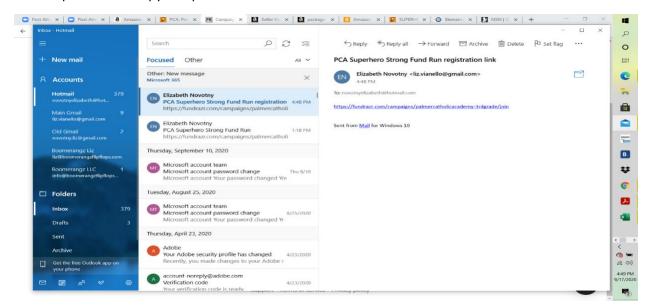

2. You will be taken to the FundRaZr website. Double check you are in the correct grade on the lower left-hand side. If you are in the correct grade, click the orange button that says 'Continue' in the lower right-hand corner.

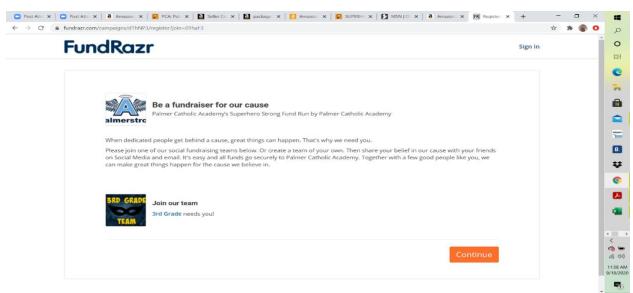

3. On the 'Register to Fundraise' pop up, enter your email address at the bottom of the screen and press the orange 'Continue' button.

| ForeGROCC     Sign in     Register to fundraise     Important     Register to fundraise     Important     Register to fundraise     Important     Register to fundraise     Important     Register to fundraise     Important     Register to fundraise     Important     Register to fundraise     Important     Important                          <                                                                                                    | 🚫 Wholesale Space 🗴 📔 🚫 Wholesale Super 🗴 🛛 🦉 Fun Express Cole 🗴 🗍 🦷 CA                                               | PADSU jpg (6) 🗴 🛛 🛃 4limprint.com: R. 🗴 🛛 📴 Rubiks Cube Gitt 🗴 🛛 🧽 Rubik's Cube Spi 🗴 🗮 Register to fund                                            | × + |   | - | ٥ | × | 12 |
|----------------------------------------------------------------------------------------------------|----------------------------------------------------------------------------------------------------|----------------------------------------------------------------------------------------------------|-----|---|---|---|---|----|
| Register to fundraise   Image: Sign in with Facebook   Image: Sign in with Google   Image: Sign in with Google   Image: Sign in wi                                                                                                    | ← → Ů ⋒ A https://fundrazr.com/campaigns/d1hNP3/                                                                      | 542                                                                                                    | %=  | 団 | ۲ |   | Q |    |
| Be a fundraise   Inner structure   Pinner Catholic Ara   Inner structure   Inner structure<                                                                                                    | FundRazr                                                                                                    | Register to fundralse ×                                                                                                    |     |   |   |   |   | ¤t |
| Continue United States and States and States | When dedicated people get behind a<br>Please join one of our social fundran<br>on Social Media and enail. It's easy a | in     Sign in with LinkedIn     y       G     Sign in with Google     or belief in our cause with your friends with a few good people like you, we |     |   |   |   |   |    |
|                                                                                                    | Join our team                                                                                                    | Continue<br>ut Join Vianelio Family to help us reach our team fundraising goal.                                                                     |     |   |   |   |   |    |

4. Once you have entered your email address, the next screen will ask for your child's name. We recommend entering your last name (ex. Vianello) as the 'first name' and the word 'family' as your 'last name' as the name selected here will be used for all children participating in the Superhero Strong Fund Run. Then select a log in password and click the orange 'sign up' button.

| FundRazr |                                       |  |
|----------|---------------------------------------|--|
| Sign in  |                                       |  |
|          | novotnyelizabeth@hotmail.com          |  |
|          | Sign up below, or use a social login. |  |
|          | Your real first name                  |  |
|          | Vianello                              |  |
|          | Your real last name                   |  |
|          | Family                                |  |
|          | Password                              |  |
|          |                                       |  |
|          | Back Sign up                          |  |
|          |                                       |  |
|          |                                       |  |

5. You can now enter a personal message that will be seen by potential donors. In order to reach the School-wide Fund Run fundraising goal, PCA HSA have pre-set recommended/suggested individual goals for each student. Once you are done with your personal message, press the orange 'continue' button in the lower right-hand corner.

| undrazr.com/campaigns/d1hNP3/register?join=01haF3                                                                                                    | x 🛪 🌚 O |
|----------------------------------------------------------------------------------------------------|---------|
|                                                                                                    |         |
|                                                                                                    |         |
| Your personal message                                                                                                    |         |
| Tell people why our cause matters to you. Short messages and videos by supporters like you are one of our most effective fundraising tools. Add one or both and you'll help us raise more money. <i>Easy, effective, optional.</i> |         |
| Juliet is so honored and excited to support her awesome school through this fun run. She will be running her hardest and would love your support.                                                                                  |         |
| Your support / // ///////////////////////////////                                                                                                    |         |
| E Record video Upload video                                                                                                    |         |
|                                                                                                    |         |
| Your personal goal                                                                                                    |         |
| Set a personal fundraising goal. You'll encourage more contributions if you do. And rest easy. There's no obligation to achieve your goal<br>or bad consequences if you don't. <i>Easy, optional, effective.</i>                   |         |
|                                                                                                    |         |
| <b>\$</b> 150 .00                                                                                                    |         |
|                                                                                                    |         |
| Back Continue                                                                                                    |         |
|                                                                                                    |         |
|                                                                                                    | _       |
|                                                                                                    | 5       |

6. You are now registered to be part of your child's team! Thank you! Please feel free to click on the orange 'view your page' button in the right-hand corner to see how to share your child's page with donors. Once you receive the approval email, please feel free to share and donate!

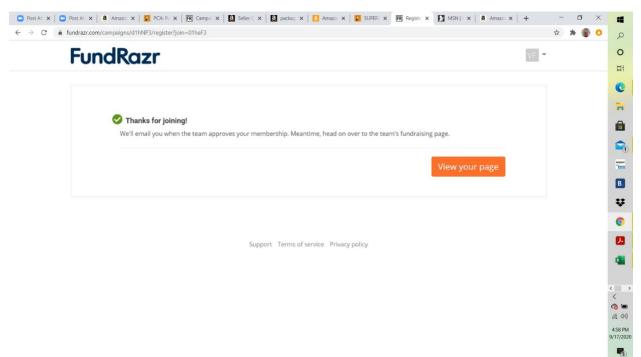

To Share - Please click on the blue 'share' tab (third tab in the middle of the page). You can now click on any of the blue links in the middle of the page to share through Facebook, Twitter, LinkedIn, Email, Messenger, or even copy the link to send via text, etc. Please share and help us raise funds! <sup>(2)</sup>

| FundRazr                                                                               | How it works                                                                   |
|----------------------------------------------------------------------------------------|--------------------------------------------------------------------------------|
| View as Member   Public                                                                | Contacts Team Transactions 🐞                                                   |
|                                                                                        |                                                                                |
| Admin panel<br>Vianello, this is your member admin panel for Palmer Catholic A         | Academy's Superhero Strong Fund Run - Kindergarten                             |
|                                                                                        |                                                                                |
| <ul> <li>Inbox (4) - Contact team Share</li> </ul>                                     |                                                                                |
| Your personal sharing options                                                          |                                                                                |
| Use the options below to share your campaign and we'll track your personal             | l impact on its success.                                                       |
| <ul> <li>Enable personalized sharing</li> </ul>                                        |                                                                                |
| Enabling Personalized sharing will include your referral whenever you share this page. |                                                                                |
| 🚱 Share 🕑 Tweet 🛅 Share                                                                | 🖾 Email 🗢 Message 🔗 Link                                                       |
|                                                                                        | + More                                                                         |
|                                                                                        | Always add a personal message in your share posts. They'll get more attention. |

8. If you would like to contribute directly, underneath the sharing options is a blue link that says, 'Please contribute now'. This will allow you to contribute to your child's run yourself.

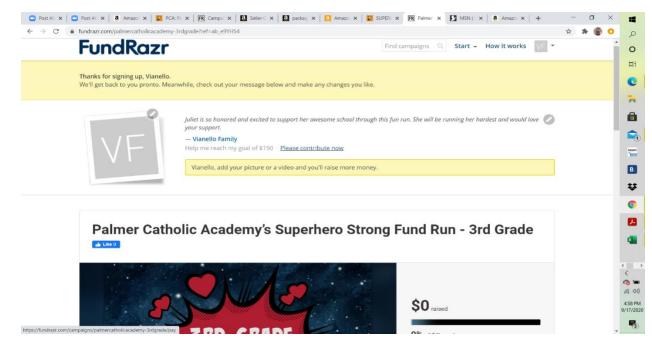

9. If you click on the 'Please contribute now' button, you can select an amount to contribute or enter your own. Once you have entered the information, click on the orange 'continue' button at the lower right-hand corner. You will then be taken to a screen to input your payment details.

| Contribute to Palmer Catholic Academy's Superhero Strong Fund Run - Kindergarten<br>By Kindergarten<br>Pays to Palmer Catholic Academy                                                                                                    |                                                                                                    |                |                       |                                                               |  |
|----------------------------------------------------------------------------------------------------|----------------------------------------------------------------------------------------------------|----------------|-----------------------|---------------------------------------------------------------|--|
| Your contribution (in US                                                                                                    | SD)                                                                                                    |                |                       |                                                               |  |
| \$20                                                                                                    | \$50                                                                                                    | \$100          | \$200                 | \$500                                                         |  |
| \$1,000                                                                                                    | \$2,000                                                                                                    | Other          |                       |                                                               |  |
| Attribute your contribute<br>Vere you inspired by one of<br>Vianello Family                                                                                                    | <b>tion</b><br>of our team members? Give                                                                                                    | e them credit! |                       |                                                               |  |
|                                                                                                    |                                                                                                    |                |                       |                                                               |  |
| <b>'our name</b><br>Vianello Family                                                                                                    |                                                                                                    |                |                       |                                                               |  |
|                                                                                                    |                                                                                                    |                |                       |                                                               |  |
| Amazo: 🗙   🔽 PCA: Po 🗙   🕅                                                                                                    | amount from the public ①<br>R Gamps ×   2 Setter C ×  <br>r-Kinder/pay                                                                                                    |                | x SUPER: X R Palmer   | × MSNI × a                                                    |  |
| Hide your contribution  Amaze: X   PCA: P: X   P paigns/palmercatholicacademy                                                                                                    | amount from the public                                                                                                    |                | x 💟 SUPER: X 🖳 Palmer | × MSNI ×   a                                                  |  |
| Hide your contribution mazo: x 2 PCA: Pi x 2 paigns/palmercatholicacademy maxo: your communitier Your email address novotnyelizabeth@hotma                                                                                                    | amount from the public<br>Campai x<br>Campai x<br>Camp |                | K SUPER X 🕅 Palmer    | x MSNI x   a                                                  |  |
| Hide your contribution  Amazo X 2 PCA: PL X P  mpaigns/palmercatholicacademy  Your email address  novotnyelizabeth@hotma  Send me campaign upo  Your message                                                                                                    | amount from the public  Campu x  Campu x  Campu  |                | X SUPER X R Palmer    | × MSNI ×   a                                                  |  |
| Hide your contribution  Amaze: X 2 PCA: PL X 2  mpaigns/palmercatholicacademy Hide your construction  Your email address  novotnyelizabeth@hotma  Send me campaign upo                                                                                                    | amount from the public  Campu x  Campu x  Campu  |                | K SUPER X R Palmer    | × MSNI ×   a                                                  |  |
| Hide your contribution  Amazo X 2 PCA: PL X P  mpaigns/palmercatholicacademy  Your email address  novotnyelizabeth@hotma  Send me campaign upo  Your message                                                                                                    | amount from the public  Campu x  Campu x  Campu  |                | K Director X 🕅 Palmer | X MSNI X   a                                                  |  |
| Hide your contribution  Amazo X 2 PCA: PL X P  mpaigns/palmercatholicacademy  Your email address  novotnyelizabeth@hotma  Send me campaign upo  Your message                                                                                                    | amount from the public  Campu x  Campu x  Campu  |                | K SUPER X R Palmer    | × 12 MSN   ×   a                                              |  |
| Hide your contribution  Amaze: X 2 PCA-PL X F  mpaigns/palmercatholicacademy  Your email address  novotnyelizabeth@hotma  Send me campaign upc  Your message  Add a message with your  Subtotal                                                                                                    | amount from the public   Campai x   Campai x |                | K Disupero x R Palmer |                                                               |  |
| Hide your contribution  Amaze: x 2 PCA: PL x 2  mpaigns/palmercatholicacademy  Your email address  Novotnyelizabeth@hotma  Send me campaign upc  Your message  Add a message with your  Subtotal  Your optional tip help:                                                                                                    | amount from the public   Campai x   Campai x |                | K DUPER X R Palmer    | \$50.00 USD<br>\$6.00 USD                                     |  |
| Hide your contribution  Amazi X 2 PCA PL X F  mpaigns/palmercatholicacademy  Your email address  novotnyelizabeth@hotma  Your message  Add a message with your  Subtotal  Your optional tip help:  Why your support mates                                                                                                    | amount from the public   Campai x   Campai x |                | K SUPER X R Palmer    | \$50.00 USD<br>\$6.00 USD<br>Change tip amount                |  |
| <ul> <li>Hide your contribution</li> <li>Amazoi × 20 PCA-PL × 20 mpaigns/palmercatholicacademy</li> <li>Your email address</li> <li>novotnyelizabeth@hotma</li> <li>✓ Send me campaign upo</li> <li>Your message</li> <li>Add a message with your</li> <li>Subtotal</li> <li>Your optional tip helps</li> <li>Why your support matter</li> <li>Total to pay</li> </ul> | amount from the public   Campai x   Campai x |                |                       | \$50.00 USD<br>\$6.00 USD<br>Change tip amount<br>\$56.00 USD |  |

10. For all subsequent children, follow steps 1 – 2 for each child's individual grade. A pop up will come up (after you 'joined your team') asking if you want to register again. Click on the orange 'yes, I want to register again' button in the lower right corner.

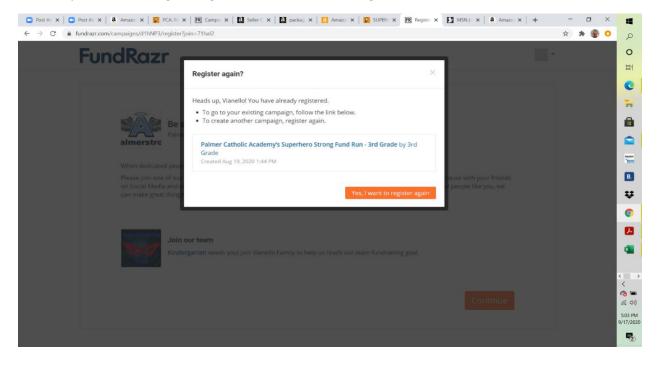

11. You will then be able to input a personal message for your next child. Press 'continue' in the bottom right corner when complete.

| ← → C' ≜ fi | ndrazr.com/campaigns/d1hNP3/register?join=71hai2                                                                                                    | 全 😕 🌚 📀 | Q                    |
|-------------|----------------------------------------------------------------------------------------------------|---------|----------------------|
|             |                                                                                                    | -       | 0                    |
|             |                                                                                                    |         | Ħ                    |
|             | Versional and a second                                                                                                    |         | C                    |
|             | Your personal message<br>Tell people why our cause matters to you. Short messages and videos by supporters like you are one of our most effective fundraising |         | C                    |
|             | tools. Add one or both and you'll help us raise more money. Easy, effective, optional.                                                                        |         | 'n                   |
|             | Elliott is honored and thrilled to help his awesome school through this fun run! He will be running his hardest and appreciates your                          |         |                      |
|             | support                                                                                                    |         |                      |
|             | 14171000                                                                                                    |         |                      |
|             | El Record video Upload video                                                                                                    |         | 7000                 |
|             |                                                                                                    |         | B                    |
|             | Your personal goal                                                                                                    |         | ¥                    |
|             | Set a personal fundraising goal. You'll encourage more contributions if you do. And rest easy. There's no obligation to achieve your goal                     |         | 0                    |
|             | or bad consequences if you don't. Easy, optional, effective.                                                                                                  |         | -                    |
|             | \$ 150 .00                                                                                                    |         |                      |
|             |                                                                                                    |         | 4                    |
|             |                                                                                                    |         |                      |
|             | Back Continue                                                                                                    |         | < >                  |
|             | back Continue                                                                                                    |         | à =                  |
|             |                                                                                                    |         | 后日                   |
|             |                                                                                                    |         | 5:04 PM<br>9/17/2020 |
|             | Support. Terms of service Privacy policy                                                                                                    |         | <b>F</b> 2           |

12. You have now registered your second child for their grade's team and will be able to view page. Again, once you have received the approval email, please feel free to share and donate!

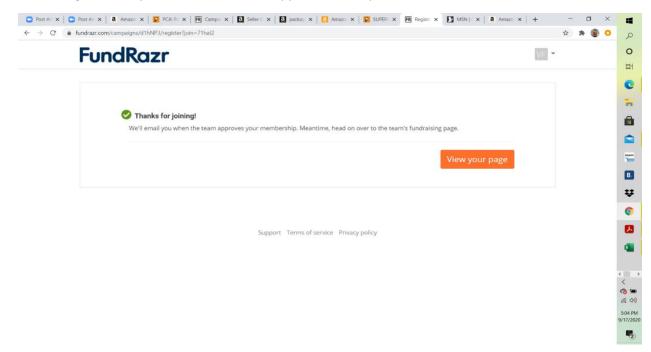

- 13. Repeat this process (Steps 1 2 and 10 11) for each child.
- 14. Please consider sharing or doing a personal donation, as per steps 7 9 for each child.